#### COMP 1010- Summer 2015 (A01)

Jim (James) Young

young@cs.umanitoba.ca

jimyoung.ca

### Example: Calendar

Setup globals

CAL\_TOP (50)

CAL\_LEFT (50)

CAL\_DAYS (31)

CAL\_SPACE (60)

TEXT\_SIZE (30)

| S  | М  | Т  | W  | R  | F  | s  |
|----|----|----|----|----|----|----|
|    | 1  | 2  | 3  | 4  | 5  | 6  |
| 7  | 8  | 9  | 10 | 11 | 12 | 13 |
| 14 | 15 | 16 | 17 | 18 | 19 | 20 |
| 21 | 22 | 23 | 24 | 25 | 26 | 27 |
| 28 | 29 | 30 | 31 |    |    |    |

Draw header row.

#### Draw calendar numbers

Single for loop through days

Day -> row, column mapping?

Integer arithmetic

| S | , | М  | Т  | W  | R  | F  | S  |
|---|---|----|----|----|----|----|----|
|   |   | 1  | 2  | 3  | 4  | 5  | 6  |
| 7 |   | 8  | 9  | 10 | 11 | 12 | 13 |
| 1 | 4 | 15 | 16 | 17 | 18 | 19 | 20 |
| 2 | 1 | 22 | 23 | 24 | 25 | 26 | 27 |
| 2 | 8 | 29 | 30 | 31 |    |    |    |

## Highlight selected cell

If a cell is clicked on, it gets selected and stays selected

But how to keep track?

## Highlight selected cell

Global variable – selected!

Default day?

set to impossible

When drawing days, test if selected is the day if so, highlight

#### How to select with mouse?

At each calendar spot, calculate left, right, top, bottom

Check if the mouse is within that, AND, the button is clicked

#### At home:

Let the user deselect the cell by clicking, but not a day

# Debug!!! Header disappears if you click last day . x+= CAL SPACE:

```
final int CAL TOP = 50;
final int CAL LEFT = 50;
final int CAL DAYS = 31;
final int CAL SPACE = 60:
final int TEXT_SIZE = 30;
int selected = 10;
void setup()
size(CANVAS_SIZE, CANVAS_SIZE);
 textSize(TEXT_SIZE);
void draw()
 background(0);
 int x = CAL LEFT;
 int y = CAL TOP;
 String s = "S";
text(s, x, y);
x += CAL SPACE;
s = "M";
text(s, x, y);
x += CAL SPACE;
 s = "T";
 text(s, x, y);
x += CAL SPACE;
s = "W";
text(s, x, y);
x += CAL_SPACE;
 s = "R";
 text(s, x, y);
```

```
x += CAL_SPACE;
s = "F";
text(s, x, y);
x += CAL SPACE;
s = "S";
text(s, x, y);
// draw the numbers
for (int i = 1; i \le CAL DAYS; i++)
 int row = i/7+1;
 int col = i\%7;
 x = col*CAL SPACE+CAL LEFT; // left
 y = row*CAL SPACE+CAL TOP; // bottom
 int top = y-CAL SPACE;
 int right = x+CAL_SPACE;
 if (mouseX>x && mouseX < right &&
  mouseY>top && mouseY < y && mousePressed)
  selected = i;
 if (selected == i) // current day is sel
  fill(255);
  rect(x, y-CAL_SPACE, CAL_SPACE, CAL_SPACE);
  fill(0);
 } else { // not selected
  fill(255);
 text(i, x, y);
```

#### Calendar Exercises:

Exercise: set which day of the week the calendar starts on

Exercise: fix the highlighting to be better centered around the number

Exercise: highlight Sundays and Wednesdays on the calendar

## Example: count number of digits

If we draw a number on screen, then knowing the number of digits is useful

larger numbers can be made smaller to fit

But how to count the number of digits?

### First, program setup

Number variable, increase by mouseX each time (grows nicely)

Draw the text at 0, height-1 (bottom left).

Text size is 1.5\*width/digits (scales with digits)

#### Count digits?

```
Trick:

number = 1234;

number /= 10; // integer division, now 123

number /= 10; // now 12.
```

```
Dividing by 10 strips a digit What happens at the end? number /= 10; // now 1 number /= 10; // now 0 number /= 10; // still 0
```

#### Loop setup:

While number isn't 0, divide by 10, and count the digits we have stripped

but wait! a special case! what happens if the number is 0?

How many digits?

## !!! special case !!!

**note:** in computer programming you will often find **special cases** that break your algorithm. D'oh! Either you fix your algorithm to remove the special cases, or, you handle the special cases separately.

often handled with if statements. if you have many special cases, may be time to re-think your algorithm.

#### Example: interactive temperature scale

Globals!

S\_TOP

S\_LEFT

S\_WIDTH

**S\_HEIGHT** 

HOT

COLD

TEMP\_RANGE

Draw outside rectangle

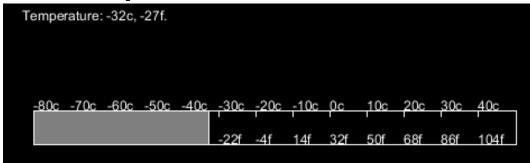

#### Example: interactive temperature scale

Tick mark calculations

DEG\_PER\_TICK

**TICKS** 

TICK\_SPACING

TICK\_HEIGHT

Draw ticks (for loop!!)

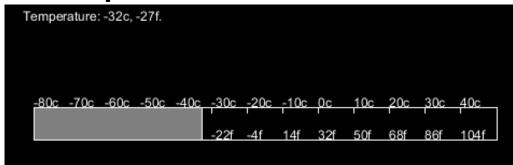

#### labels

Calculate and output celcius label at each tick Calculate Fahrenheit:

$$f = 9/5c + 32$$

Output at each tick at bottom of scale

#### Mouse interactive...

- Calculate how far along the scale the mouse is.
   Take the mouse position and subtract the left end of the scale
- Make sure we're not off either end of the scale!!
- Draw the filling using that width

#### Mouse reading

Convert the mouse position to percentage,

Then convert to temperature

Put a string out with the reading

### char type

holds a single character

char variablename = 'x';

you specify a single character by using single

quotes: 'x'

note: a String is " " and a char is ' '

traditionally, 1 byte

in Processing, its 2 bytes (don't memorize)

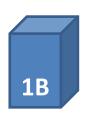

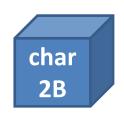

## what is a single character??

```
a letter, e.g., 'f'
a number, e.g., '8'
a symbol, e.g., '+'
a space, ' '
```

etc...

Is there an empty character?

### How Computers stores characters

in the old days, computers only had a small number of characters they could display:

#### **ASCII** standard:

this is a table of characters, and each character has a number.

#### standard ASCII table:

| ASCII |                   | Control   | ASCII |           | ASCII |           | ASCII |           |
|-------|-------------------|-----------|-------|-----------|-------|-----------|-------|-----------|
| value | Character         | character | value | Character | value | Character | value | Character |
| 000   | (null)            | NUL       | 032   | (space)   | 064   | Œ         | 096   |           |
| 001   | $\odot$           | SOH       | 033   | 1         | 065   | A         | 097   | α         |
| 002   | •                 | STX       | 034   | 11        | 066   | В         | 098   | b         |
| 003   | ❤                 | ETX       | 035   | #         | 067   | C         | 099   | C         |
| 004   | <b>*</b>          | EOT       | 036   | \$        | 068   | D         | 100   | d         |
| 005   | *                 | ENQ       | 037   | %         | 069   | E         | 101   | e         |
| 006   | <b>A</b>          | ACK       | 038   | &         | 070   | F         | 102   | f         |
| 007   | (beep)            | BEL       | 039   | f         | 071   | G         | 103   | g         |
| 800   |                   | BS        | 040   | (         | 072   | H         | 104   | h         |
| 009   | (tab)             | HT        | 041   | )         | 073   | I         | 105   | i         |
| 010   | (line feed)       | LF        | 042   | *         | 074   | J         | 106   | i         |
| 011   | (home)            | VT        | 043   | +         | 075   | K         | 107   | k         |
| 012   | (form feed)       | FF        | 044   | •         | 076   | L         | 108   | 1         |
| 013   | (carriage return) | CR        | 045   | -         | 077   | M         | 109   | m         |
| 014   | , c               | SO        | 046   |           | 078   | N         | 110   | n         |
| 015   | .⇔                | SI        | 047   | /         | 079   | 0         | 111   | 0         |
| 016   |                   | DLE       | 048   | 0         | 080   | P         | 112   | p         |
| 017   | 400               | DCl       | 049   | 1         | 081   | Q         | 113   | q         |
| 018   | <b>‡</b>          | DC2       | 050   | 2         | 082   | R         | 114   | r         |
| 019   | !!                | DC3       | 051   | 3         | 083   | S         | 115   | S         |
| 020   | π                 | DC4       | 052   | 4         | 084   | T         | 116   | t         |
| 021   | §                 | NAK       | 053   | 5         | 085   | U         | 117   | u         |
| 022   | GM25              | SYN       | 054   | 6         | 086   | V         | 118   | v         |
| 023   | <u>↓</u>          | ETB       | 055   | 7         | 087   | W         | 119   | w         |
| 024   | <u> </u>          | CAN       | 056   | 8         | 088   | X         | 120   | х         |
| 025   | j                 | EM        | 057   | 9         | 089   | Y         | 121   | У         |
| 026   |                   | SUB       | 058   | :         | 090   | Z         | 122   | z         |
| 027   | <del></del>       | ESC       | 059   | ;         | 091   | [         | 123   | {         |
| 028   | (cursor right)    | FS        | 060   | <         | 092   |           | 124   | į         |
| 029   | (cursor left)     | GS        | 061   | = '       | 093   | 1         | 125   | }         |
| 030   | (cursor up)       | RS        | 062   | >         | 094   | $\wedge$  | 126   | -         |
| 031   | (cursor down)     | US        | 063   | ?         | 095   | MARKE     | 127   |           |

Copyright 1998, JimPrice.Com Copyright 1982, Leading Edge Computer Products, Inc.

## why do we number the characters?

|   | ASCII<br>value | Character | everything in a computer is stored |
|---|----------------|-----------|------------------------------------|
|   | 064            | @         | , ,                                |
|   | 065            | Α         | as numbers.                        |
|   | 066            | В         |                                    |
|   | 067            | C         |                                    |
|   | 068            | D         |                                    |
|   | 069            | E         | even your music and photos!!!      |
|   | 070            | F         |                                    |
|   | 071            | G         |                                    |
|   | 072            | H         | como alovar poento decidad en a    |
|   | 073            | I         | some clever people decided on a    |
| į | 074            | J         | standard numbering, so that, e.g., |
|   | 075            | K         |                                    |
|   | 076            | L         | the number 65 is A, 78 is N, etc.  |
|   | 077            | M         |                                    |
|   | 078            | N         |                                    |
|   | 079            | 0         |                                    |

## How to check the ascii number of a character?

Force the data into an integer (advanced, gimmicky, don't study)

## Char and casting

Since the character is simply an integer number underneath, you can convert back and forth to an integer.

char -> int is a widening cast because the int has more memory (impicit cast)

int->char is a narrowing cast because the char is less capable: requires an explicit cast

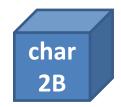

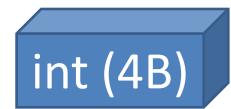

#### ASCII is limited!!!

| ASCII<br>value | Character         | Control<br>character | ASCII<br>value | Character | ASCII<br>value | Character | ASCII<br>value | Character |
|----------------|-------------------|----------------------|----------------|-----------|----------------|-----------|----------------|-----------|
| 000            | (null)            | NUL                  | 032            | (space)   | 064            | (a)       | 096            |           |
| 001            |                   | SOH                  | 033            | 1         | 065            | A         | 097            | α         |
| 002            | <b>9</b>          | STX                  | 034            | "         | 066            | В         | 098            | ь         |
| 003            | ❤                 | ETX                  | 035            | #         | 067            | C         | 099            | С         |
| 004            | •                 | EOT                  | 036            | \$        | 068            | D         | 100            | d         |
| 005            | *                 | ENQ                  | 037            | %         | 069            | E         | 101            | e         |
| 006            | <b>A</b>          | ACK                  | 038            | 8z        | 070            | F         | 102            | f         |
| 007            | (beep)            | BEL                  | 039            | 1         | 071            | G         | 103            | g         |
| 800            | 101               | BS                   | 040            | (         | 072            | H         | 104            | h         |
| 009            | (tab)             | HT                   | 041            | )         | 073            | I         | 105            | i         |
| 010            | (line feed)       | LF                   | 042            | *         | 074            | 1         | 106            | i         |
| 011            | (home)            | VT                   | 043            | +         | 075            | K         | 107            | k         |
| 012            | (form feed)       | FF                   | 044            | •         | 076            | L         | 108            | 1         |
| 013            | (carriage return) | CR                   | 045            | -         | 077            | M         | 109            | m         |
| 014            |                   | SO                   | 046            |           | N78            | N         | 110            | n         |

only one language at a time:

language-specific, accented letters, etc.

does not handle complex writing systems!

こんにちは! 中国語 안녕 하세요 שָׁלוֹם

remember those garbled websites?

#### Unicode:

ONE standard for all languages is the reason I can put many languages at once: こんにちは! 中国語 **안녕 하세요** שׁלוֹם

double the memory of ASCII –note: each character takes 2 bytes of memory.

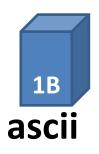

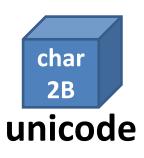

### String structure

each character has a specified "index" (box)

"sprocket"

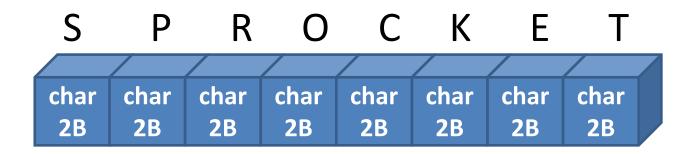

### String indices

each box has a designated number the 1<sup>st</sup> box is box 0

2<sup>nd</sup> is box 1..... and so forth

Note: OFF BY ONE ERROR!

| S   | 6 P     | R    | Ο    | C    | K    | Ε    | Т    |  |
|-----|---------|------|------|------|------|------|------|--|
|     |         |      |      |      |      |      |      |  |
| cha | ar char | char | char | char | char | char | char |  |
| 21  | 3 2B    | 2B   | 2B   | 2B   | 2B   | 2B   | 2B   |  |
| 0   | 1       | 2    | 3    | 4    | 5    | 6    | 7    |  |

## String methods!! (Object)

Your string variable type has several built-in **methods** (commands) that you can use.

variableName.method(parameters);

```
String dogName;

dogName = "sprocket";

// dogName.method(parameters);

dogName.length(); // takes no parameters
```

## String Length: int variableName.length()

What is the length of this string?

**note:** the index of the last character is string.length() - 1

off by one error

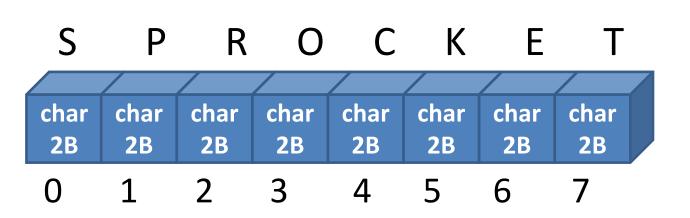